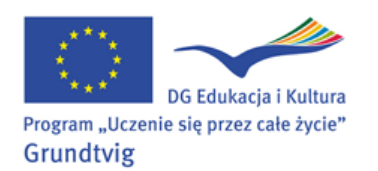

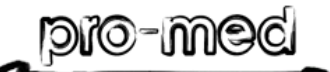

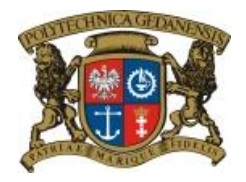

GDANSK<sup>2016</sup>

## **LEARNING INNOVATING STYLES & ACTIVE CITIZENS – LISTEN**

**LEARNING IN LATER LIFE – EUROPE - LLLE**

## **KLUB SENIORA POLITECHNIKI GDAŃSKIEJ**

## **Edytor tekstu - lekcja na życzenie 26.01.2012**

**Zadanie rutynowe**: **Sprawdzamy swoją pocztę (czytamy i porządkujemy**).

**Zadanie 1**: **Edytor tekstu: formatowanie, wstawianie nagłówka, stopki, daty, tabeli, przygotowanie do wydruku, zapisanie, przesłanie pocztą w załączniku.**

 Otwórz pusty dokument Office (MS Word), a jeśli nie ma w programach to Notatnik czy WordPad

*Start - wszystkie programy - nowy dokument Office (MS Word)*

*Start - Akcesoria- Notatnik (lub WordPad)*

Napisz podanie do organizatorów "Spotkań z komputerem" z propozycją przeprowadzenia zajęć dla seniorów według schematu:

data, dane osoby piszącej podanie, adresat, treść podania (proponowany plan zajęć: data, godziny, temat zajęć, nazwisko instruktora, a jeśli program ma taką możliwość, umieść informacje w tabelce).

- Przygotuj dokument do wydruku i sprawdź *podgląd wydruku pliku*
- Zapisz dokument na pulpicie komputera
- Wyślij dokument mailem w formie załącznika do listu pod adresem:

**senior.eu@gmail.com**; **elapaw@gmail.com**

## **Zadanie 2**: **Funkcje klawiatury z opisem**

Wyszukaj opis klawiatury w Internecie i sprawdź ewentualnie uzupełnij braki w wiedzy.

**Learn with Grandma**

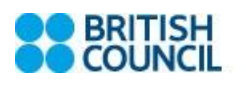